## Замена старой карты покупателя на новую бонусную

- [Замена карты](#page-0-0)
- [Возможные ошибки](#page-2-0)

В кассовой ПО Artix предусмотрена возможность замены старой карты покупателя на новую бонусную.

Замена старой карты покупателя (дисконтной или бонусной) на новую бонусную возможна только в режиме формирования чека.

## <span id="page-0-0"></span>Замена карты

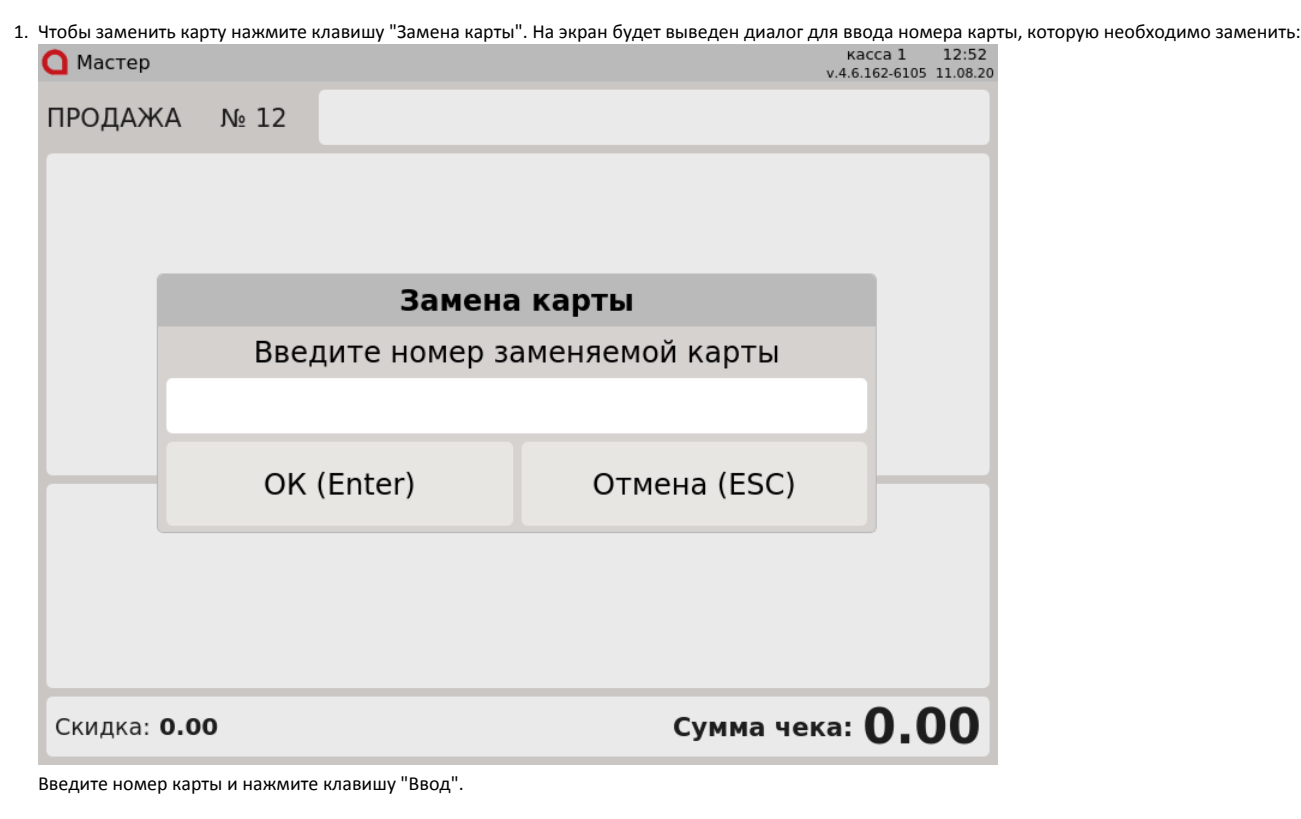

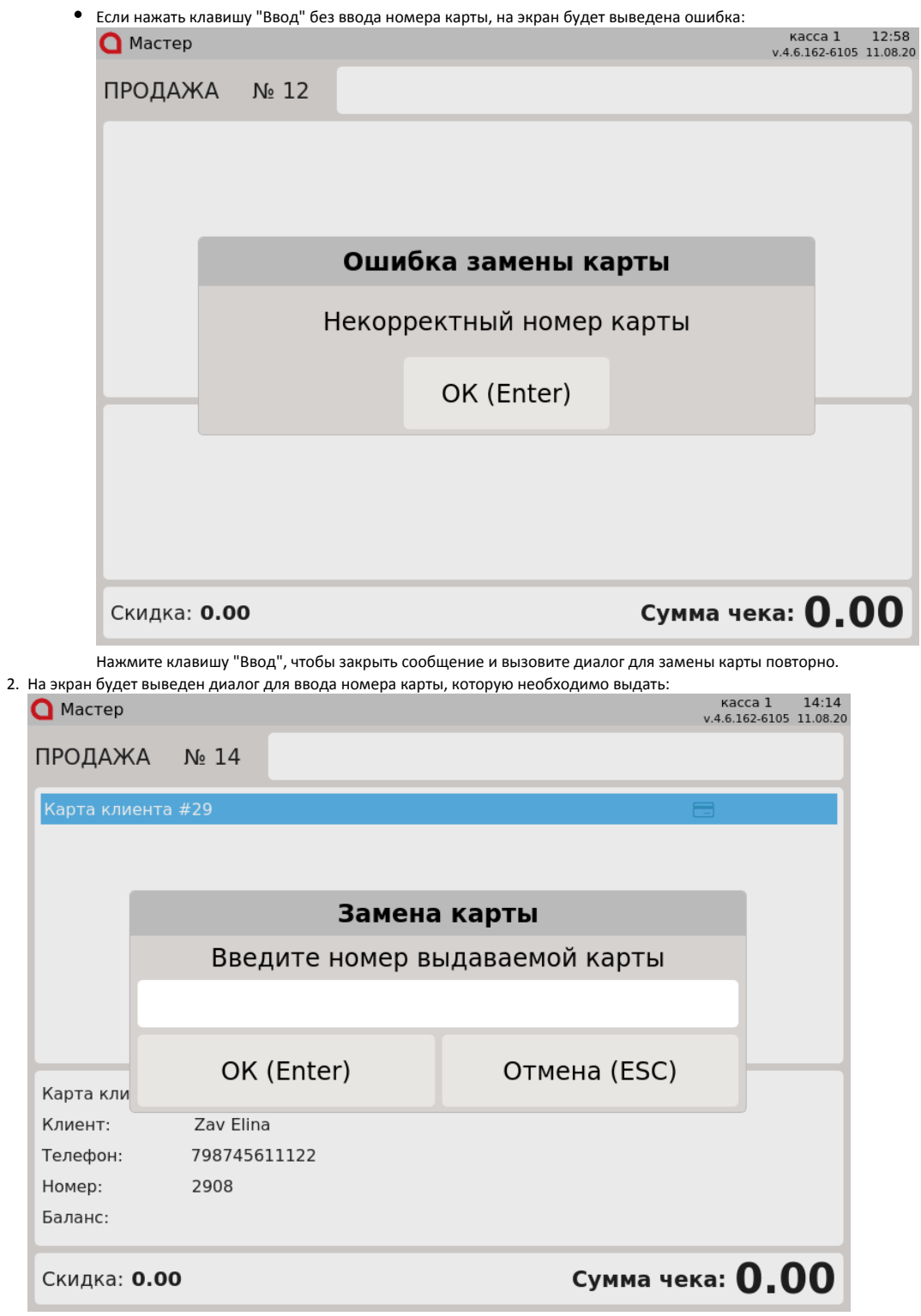

Нажмите "Ввод" для того, чтобы завершить замену карты.

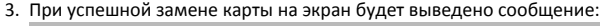

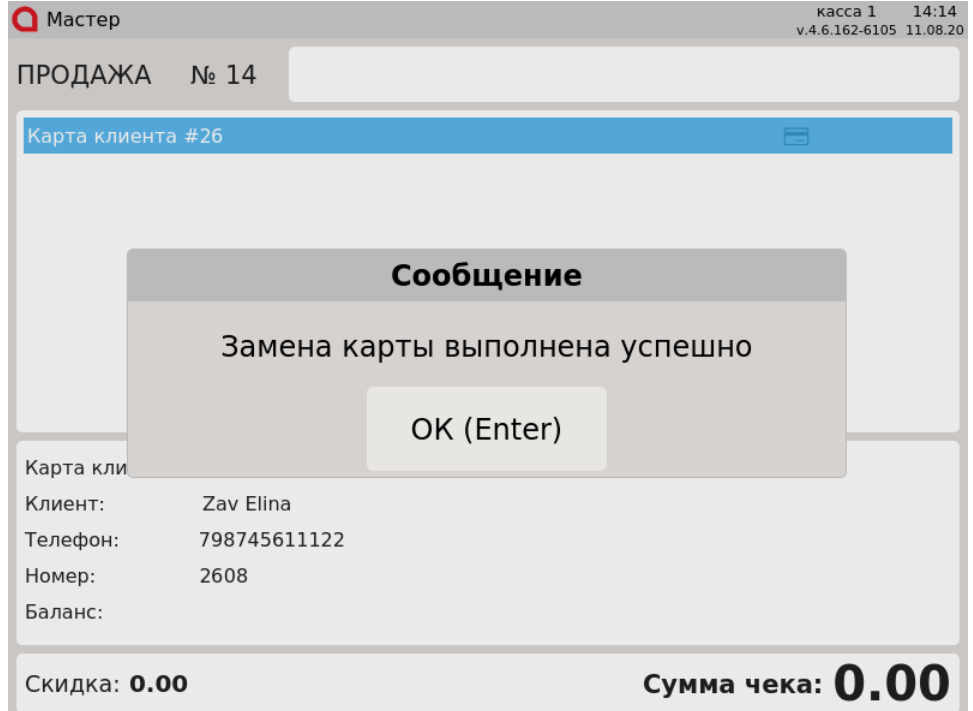

## <span id="page-2-0"></span>Возможные ошибки

Если в процессе замены карты покупателя произошла ошибка, то карты будут удалены из чека.При замене карты покупателя могут возникнуть следующие ошибки: 1. Если во время замены карты отсутствует связь с сервером, то на экран будет выведена ошибка: **О** Мастер ПРОДАЖА № 3 Ошибка замены карты Ошибка соединения с сервером OK (Enter)

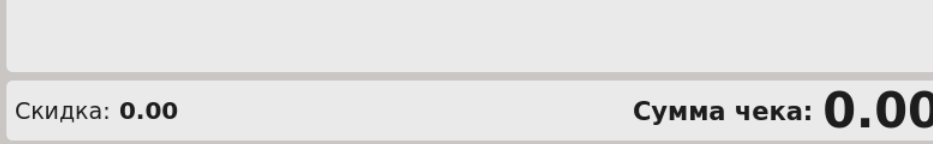

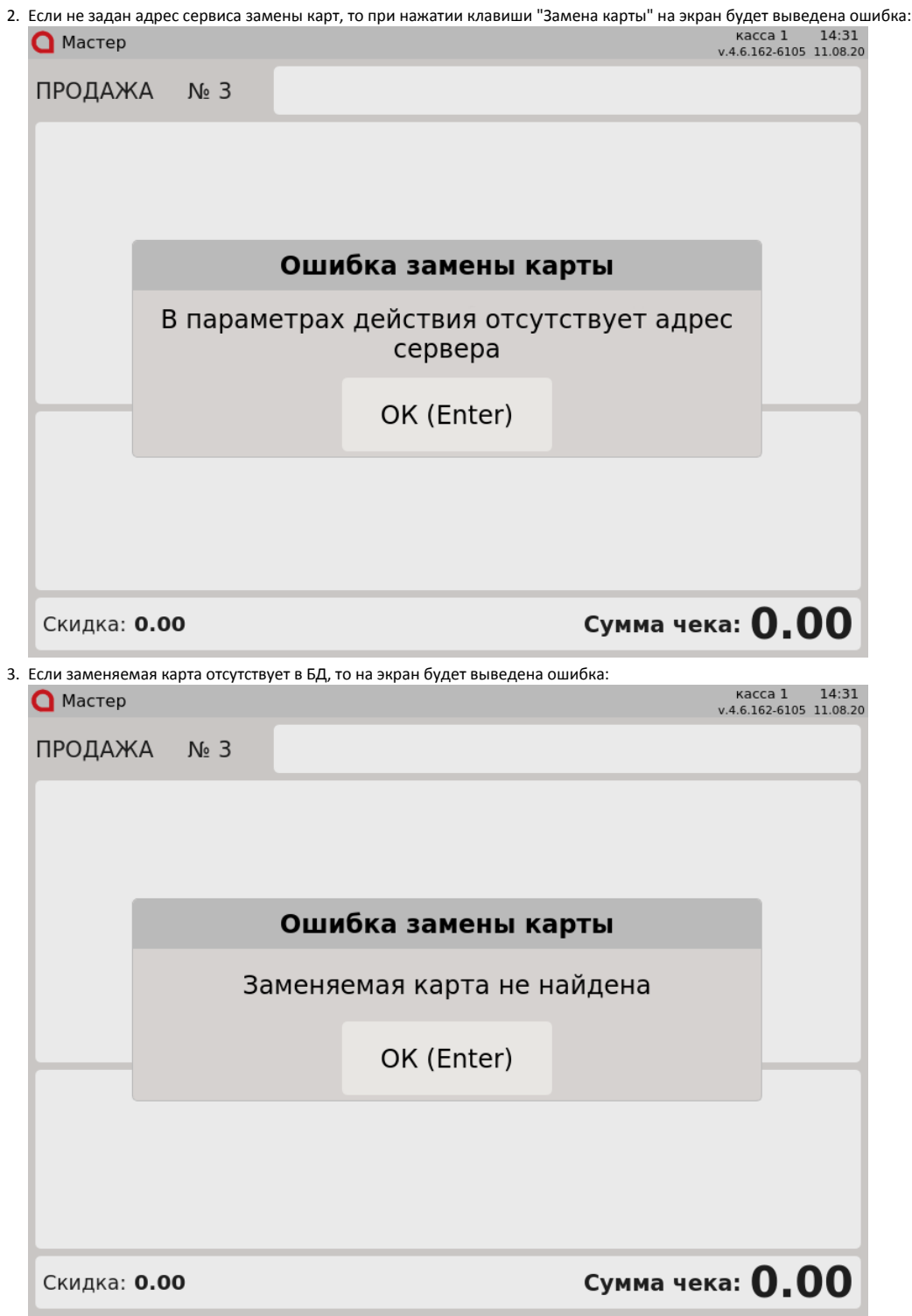

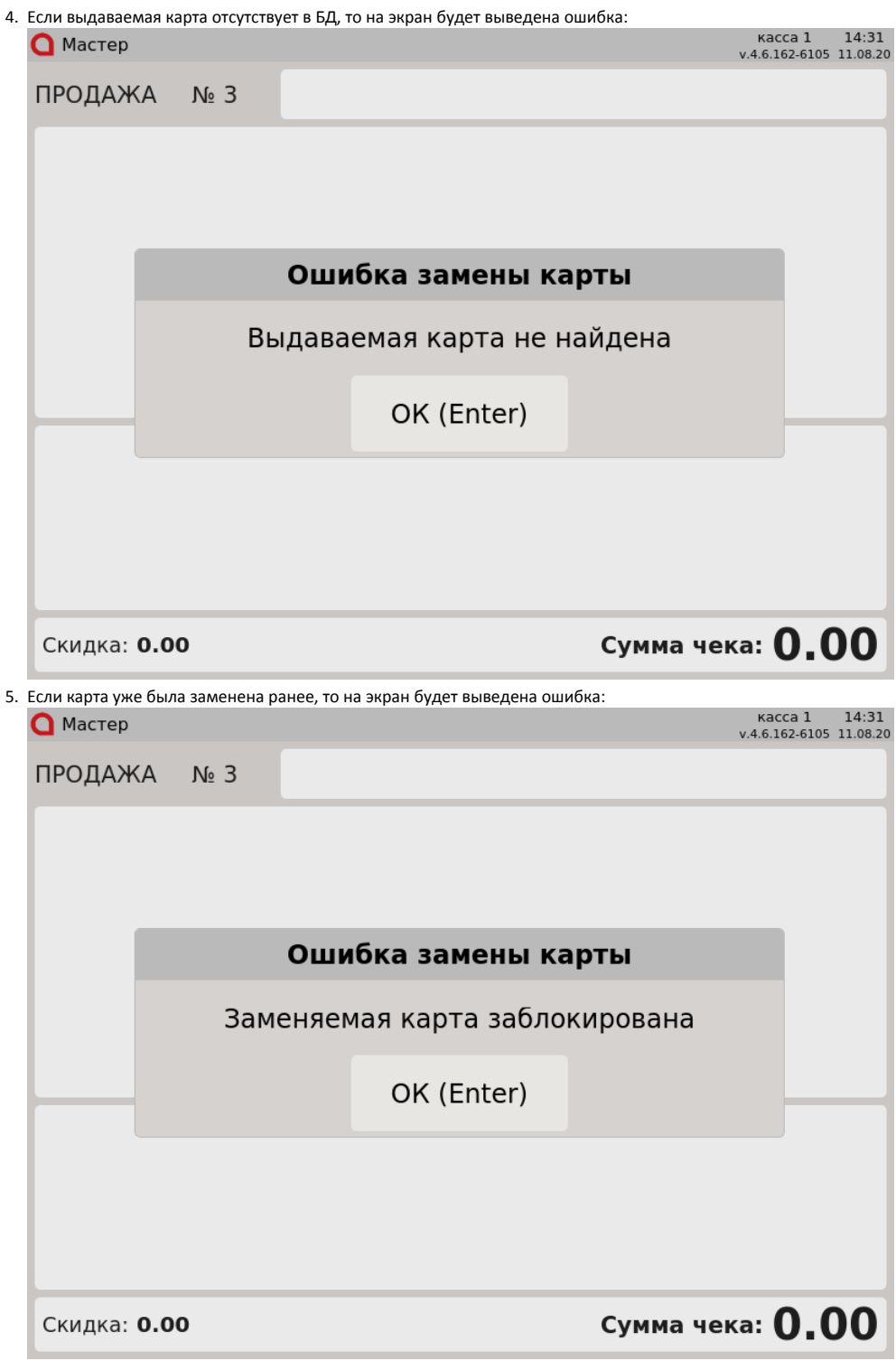

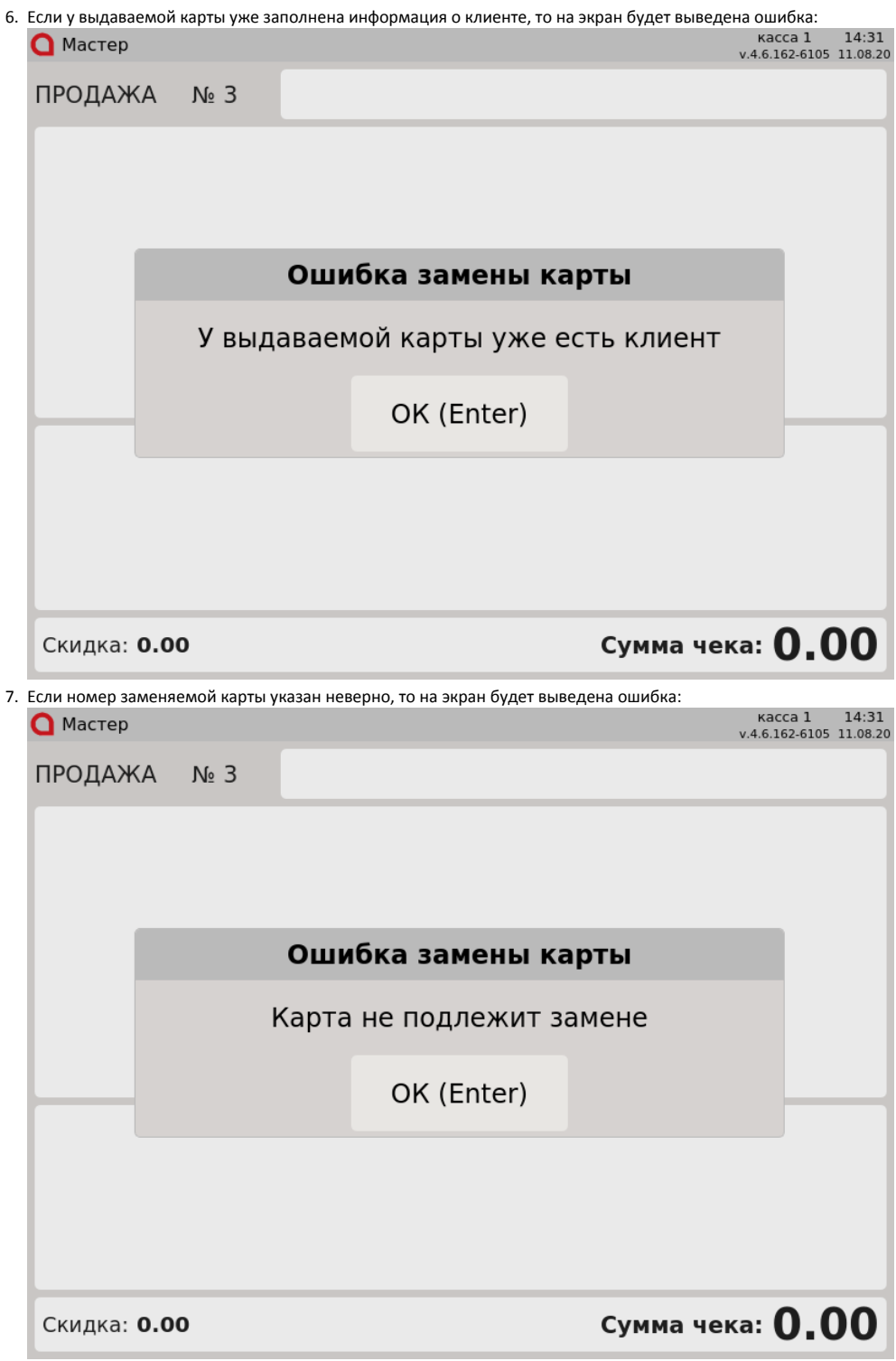

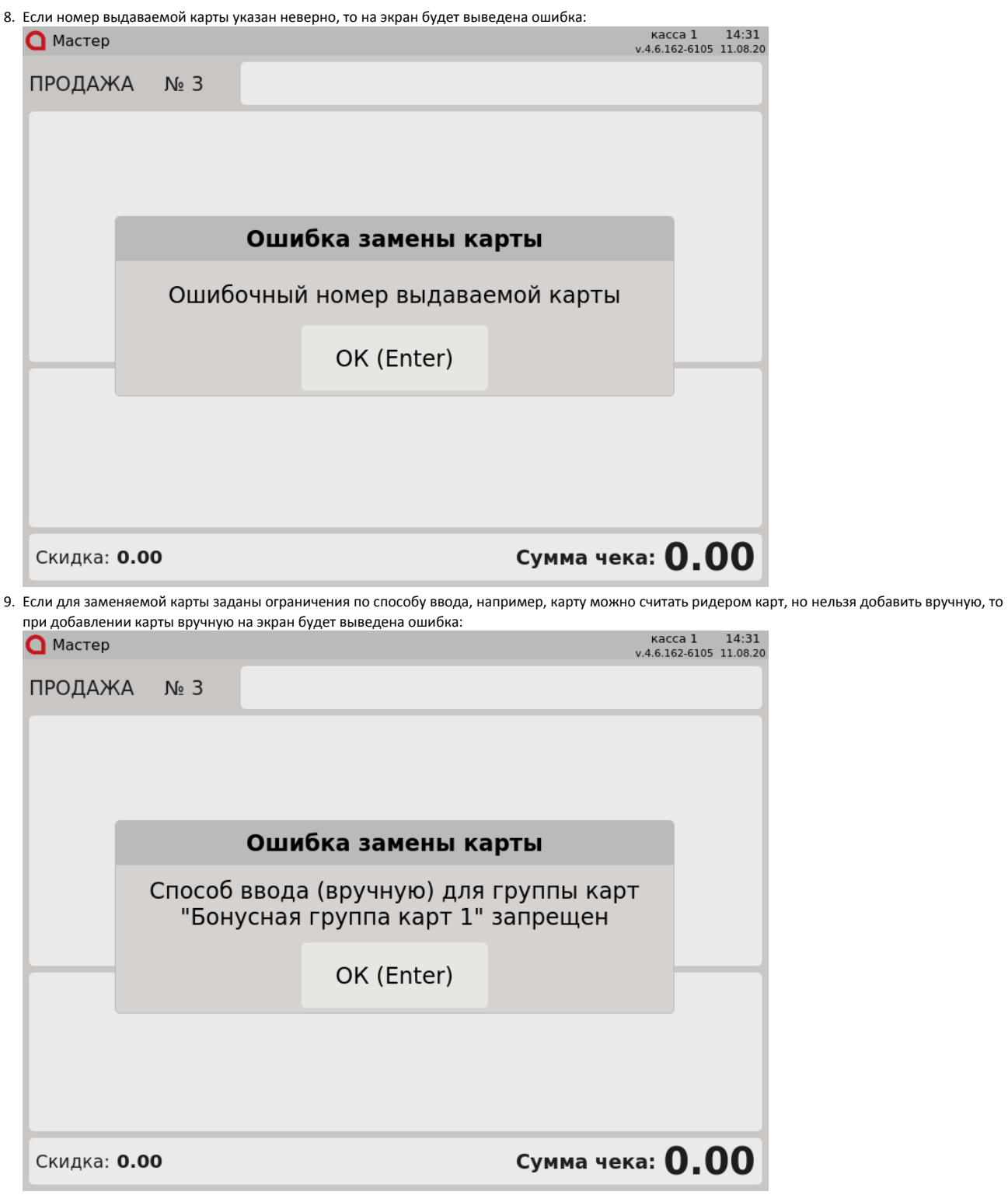

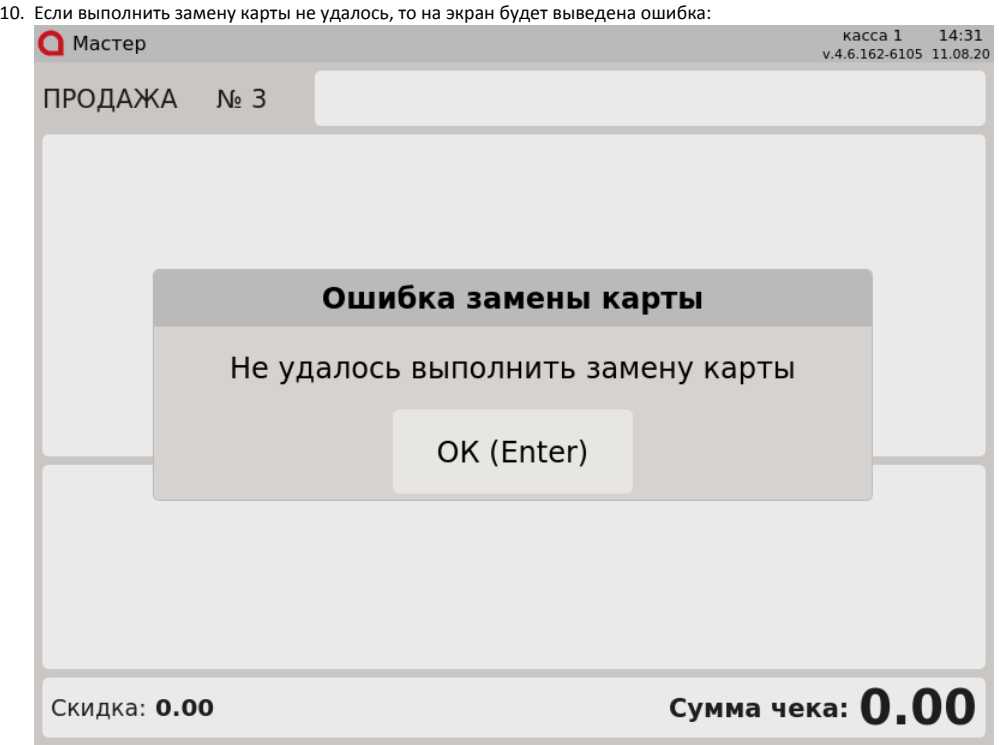

Во всех перечисленных случаях замена карты невозможна.